## **Hd Background Images For Photoshop Editing 1080p Free Download Full Screen BEST**

Cracking Adobe Photoshop is a bit more involved, but it can be done. First, you'll need to download a program called a keygen. This is a program that will generate a valid serial number for you, so that you can activate the full version of the software without having to pay for it. After the keygen is downloaded, run it and generate a valid serial number. Then, launch Adobe Photoshop and enter the serial number. You should now have a fully functional version of the software. Just remember, cracking software is illegal and punishable by law, so use it at your own risk.

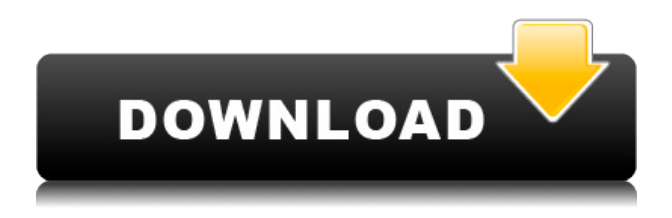

If you're a professional photographer who needs a photo retouching service, then it's essential that you choose the best retouching company that can instantly and accurately perform your photo shoot. The key is to choose the best photo retouching company between the thousands of retouchers in this industry, and you want to find a company that will accept editing projects and take immediate care of any photo job you send their way. If your company doesn't even consider this a possibility, then you can expect mediocre work. Photoshop is the de facto industry standard for image editing. That simple fact makes it an essential part of the digital workflow for commercial and fine-art photographers alike, and the tool has progressed leaps and bounds in the last few years in both speed and accuracy. If you've gone over to the dark side and begun to work completely in black and white, then you have what you need. Go into the Levels dialog, select the various adjustment layers, and adjust them depending on the areas of the photo you want to modify. If you've got a photo entirely in black and white, set the black point to the lowest number and the white point to the highest number the screen can hold. This will create a completely different look. Try adding noise. Using an online editing service is a great way to make money on the side since it does not require a robust computer and you can keep your editing up to date without spending hours in front of your computer.

## **Adobe Photoshop 2022 Full Product Key 2023**

This software is extremely powerful and makes the photographic process more convenient and enjoyable. As an overall package, Photoshop provides simple and effective tools to enhance the original image, edit the colorsi<sup>-</sup>, create new media, and lots of other functions. Photoshop functions are divided into many sections, such as color, filters, actions, and composition. There are 13 color sample items in a sample, and you can try through these samples to be familiar with the toolset. If you are looking for the best photo editor, then sometimes it will be a good idea to update your camera. This is one of the most important software which is being used in the other way around. These days, it is very much possible to get a good digital camera especially with the rise of high-end smartphones. You don't always need expensive camera for the photo editing. This is the reason that you can download the photo editing tool from the app store. The key point of these photo editing tools is that you could achieve high-quality photo edit at a lower price. It also adds texture and artistic effects like a large variety of different brushes, blends, and textures, that are a very efficient way to edit photographs or graphics. If you are a photographer and struggling to create more professional-level images, then Photoshop is definitely required to create your own unique, eyecatching images. **What software do most designers use for editing photos?** In this day and age it's hard to find an application that does not have some sort of image editing capabilities. However, Photoshop remains one of the most powerful options accessible by designers and photographers. e3d0a04c9c

## **Adobe Photoshop 2022Product Key Full [Win/Mac] x32/64 2023**

New to Photoshop GPU rendering technology is the ability to manipulate images in real time. Use GPU-based rendering to speed up performance, and use the powerful GPU to handle complex and time consuming tasks. Get results with the highest quality output. You can now edit general image properties, such as resize and rotate in real time with multiple image view ports. The new Progress Tracker displays the amount of work you have completed in a project and how much remains to be done. You can see the total amount of time it will take to complete a project, when you could decide to stop working on a project, and whether or not you are within the remaining time. Progress Tracker helps you stay organized and get more done faster in Elements. And we can't forget the update to Adobe Camera Raw, which now offers more intuitive controls to help you achieve the best possible results, regardless of your camera. You can now rotate the preview using your smart device's camera. You can also export original image times, flip the canvas, rotate the canvas, and more. The rival site generator is a professional and convenient tool to create more beautiful websites. You can get a large number of new styles for your site at a low price.

- **HTML Generator**
- **CSS Generator**
- **WYSIWYG Editor**
- **CSS Editor**

Branding Platform supports consistent branding for websites and mobile apps without technical work including no coding or redesigning activities. It is a powerful toolset that will save you time, money, and headaches. Branding Platform is the global, award-winning automated toolset that helps web developers build more consistent, beautiful, and engaging web experiences.

how to download free adobe photoshop cc 2021 free for lifetime photoshop 3.0 free download mac download photoshop 3.0 free adobe photoshop starter edition 3.0 free download free download color efex pro 3.0 plugin photoshop adobe photoshop elements 3.0 free download adobe photoshop cs 3.0 free download adobe photoshop album starter edition 3.0 free download youtube how to download photoshop free how to download adobe photoshop 7.0 youtube

The world's most famous Adobe Photoshop tool is the Brush—in recent years, it's become more of a selection tool, and has been used to erase things from photographic images. The layout of the tool allows you to make quick and versatile selections, and its options in the Tool Options bar make it easy to alter your selection's stroke width and other settings. It's a major component of both the versioning and documents palette but a vital tool for anyone looking to retouch their photos. Thankfully, Adobe Photoshop offers many other tools to choose from. This tool can be used to retouch your photographs. Quickly brush away unwanted details and the grain from fabric, skin, and hair. This tool enables you to erase your selections with 100 % opacity. It is a good way to remove unwanted objects from photographs. Best is this tool's use to remove unwanted objects and to improve contrast. If you have an available selection leave a layer mask for the visibility. Transform Photos is a very popular tool used by many Photoshop users. You can easily create cool new photos by applying photo effects, retouching and improvement of the appearance of your existing photos. There are many new tools all including popular photo effects, retouching, image corrections, and editing. It's simple and easy to use (as long as you have the skills to operate it) and provides a rich

functionality. The following tools are excellent for drawing and image correction. This tool is quite beneficial in improving your editing skills. This tool gives you a great understanding about the basics of Photoshop's features to edit images. You will be able to deliver more professional images in less time.

This book is written for creative people who already know a handful of Photoshop techniques, such as shapes, layers, channels, and filters. We assume that you have a basic understanding of some Photoshop tools, so the first three chapters of this book will walk you through the ins and outs of the Photoshop Interface, Layers, Channels, and Tools. The first part of the book will teach you how to master Photoshop's most powerful tools, like layers, channels, masks, blend modes, blending options, and filters. It will also take you through how to use the cool and powerful new camera RAW features in Photoshop. Most of the features in Photoshop are designed to increase workflow efficiency, but there are also a number of key features that may seem a little "fancy" in the beginning, but are worth learning and using as they make certain tasks faster and easier. The Basics package included with CS6 includes many of the basics Photoshop has to offer. This package includes the essentials needed to start creating and editing images in Photoshop. To view the basics package contents, click the **Basic Hand Tool** on the left of the Toolbar. Duplicate the layer. You can delete or move a selection. Right-click a selection. You can make and modify shapes. You can edit the contents of a selection. You can erase or fill a selection. You can move, crop, or resize images, or apply effects or filters. You can save your work. You can also create and edit all the layers of an image. You can adjust the transparency of colors, or the blending options. You can save multiple versions of your image. And there's more.

<https://soundcloud.com/gamenizenskiq/the-adventures-of-tintin-secret-of-the-unicorn-serial-number> <https://soundcloud.com/valeriyzfyak/catalogo-monedas-argentinas-janson-2012-descargar> <https://soundcloud.com/slayehlobetoo/full-autocad-2008-activation> <https://soundcloud.com/burbarsaeeida/nootan-isc-physics-class-12-pdf-281> <https://soundcloud.com/shaabnquadjoi/ra-workshop-advanced-professional-331-crack> <https://soundcloud.com/ikehmerdiso/direct-taxes-law-and-practice-vinod-singhania-pdf-69> <https://soundcloud.com/valeriyzfyak/wondershare-quizcreator-45013-portable> <https://soundcloud.com/arleimanfeda/tap-touche-6-2012-11-23rar> <https://soundcloud.com/arleimanfeda/tap-touche-6-2012-11-23rar> <https://soundcloud.com/arleimanfeda/badmaash-company-movie-free-download-torrent> <https://soundcloud.com/arleimanfeda/badmaash-company-movie-free-download-torrent> <https://soundcloud.com/arleimanfeda/mplab-xc8-crack-sonsivri-53> <https://soundcloud.com/arleimanfeda/borland-c-builder-full-version-free-download> <https://soundcloud.com/arleimanfeda/borland-c-builder-full-version-free-download> <https://soundcloud.com/arleimanfeda/adobe-after-effects-cc-2019-1600-crack-free-download>

The first step to learning Photoshop is to download the software. You will need the Windows version. It is also available on Mac OS 9 and 10. You can also use your Chromebook with its Chrome OS browser to access it. You may be asked to apply for an Adobe ID to log into the software. **Colors** - Colors work similarly to layers in general editing. You select which part of your image to edit by choosing a color in the HSB color palette. Each shade has a hue, saturation, and brightness to adjust. You can add, cut, copy, copy-paste, and delete these colors, adjusting the color that way. **Transform** - This is a powerful tool in general editing. Photoshop has all sorts of transformations enabled for you. To use the tool kit, select it from the tool bar and select the steps that you want to

use from four sliders. This includes **Perspective**, **Rotation**, **Scaling**, **Distortion**, **Frame**, and **Tracking**. This new version offers the latest GPU-powered tools for image processing, 3D effects, text, image layout, and retouching. Photoshop offers amazing filters powered by modern AI developed by Adobe researchers at the Advanced Technology and Research lab in San Jose. Filters are now able to achieve amazing effects that were previously only experienced using expensive external solutions. Photoshop Professional 2020 brings the best features of Photoshop to iPhone, Android, Mac and Windows devices. This release not only brings all the professional capabilities, it allows you to work seamlessly from your mobile device wherever you are.

<https://bonnethotelsurabaya.com/wp-content/uploads/katrsum.pdf>

- <https://kitarafc.com/adobe-photoshop-2021-version-22-3-1-download-hack-keygen-2022/>
- <https://lifeskillstutor.com/wp-content/uploads/2023/01/Photoshop-No-Trial-Free-Download-TOP.pdf> <https://www.duemmeggi.com/wp-content/uploads/2023/01/gretegbe.pdf>
- <https://pelangideco.com/wp-content/uploads/2023/01/Tekst-Photoshop-Downloaden-Fixed.pdf> <https://breathelifebr.org/wp-content/uploads/2023/01/janiwan.pdf>
- [https://freelancelegalexchange.com/wp-content/uploads/2023/01/Photoshop\\_2021\\_Version\\_223.pdf](https://freelancelegalexchange.com/wp-content/uploads/2023/01/Photoshop_2021_Version_223.pdf) <https://www.fiestalegre.com/wp-content/uploads/2023/01/lesmik.pdf>
- <https://www.scoutgambia.org/wp-content/uploads/2023/01/bernnadi.pdf>
- <http://openmindfest.com/photoshop-elements-2020-download-helpx-hot/>
- [https://businesstimeclicks.biz/wp-content/uploads/2023/01/Download\\_free\\_Photoshop\\_2022\\_Version\\_](https://businesstimeclicks.biz/wp-content/uploads/2023/01/Download_free_Photoshop_2022_Version_2311_Activation_Key_With_Activation_Code_MacWin__lAte.pdf) 2311 Activation Key With Activation Code MacWin LAte.pdf
- [https://www.webcard.irish/wp-content/uploads/2023/01/Photoshop-2022-Version-2341-Download-Pro](https://www.webcard.irish/wp-content/uploads/2023/01/Photoshop-2022-Version-2341-Download-Product-Key-Free-Registration-Code-WinMac-2023.pdf) [duct-Key-Free-Registration-Code-WinMac-2023.pdf](https://www.webcard.irish/wp-content/uploads/2023/01/Photoshop-2022-Version-2341-Download-Product-Key-Free-Registration-Code-WinMac-2023.pdf)
- <https://eqsport.biz/how-to-download-adobe-photoshop-using-utorrent-link/>
- [https://hamrokhotang.com/advert/download-free-photoshop-cc-2019-with-license-key-crack-for-mac-a](https://hamrokhotang.com/advert/download-free-photoshop-cc-2019-with-license-key-crack-for-mac-and-windows-x32-64-last-release-2022/) [nd-windows-x32-64-last-release-2022/](https://hamrokhotang.com/advert/download-free-photoshop-cc-2019-with-license-key-crack-for-mac-and-windows-x32-64-last-release-2022/)
- [https://maisonchaudiere.com/advert/download-adobe-photoshop-2022-version-23-0-1-with-activation](https://maisonchaudiere.com/advert/download-adobe-photoshop-2022-version-23-0-1-with-activation-code-for-windows-64-bits-new-2022/)[code-for-windows-64-bits-new-2022/](https://maisonchaudiere.com/advert/download-adobe-photoshop-2022-version-23-0-1-with-activation-code-for-windows-64-bits-new-2022/)
- <https://www.waggners.com/wp-content/uploads/renojarr.pdf>
- [http://wohnzimmer-kassel-magazin.de/wp-content/uploads/Why-Can39t-I-Download-Photoshop-REPA](http://wohnzimmer-kassel-magazin.de/wp-content/uploads/Why-Can39t-I-Download-Photoshop-REPACK.pdf) [CK.pdf](http://wohnzimmer-kassel-magazin.de/wp-content/uploads/Why-Can39t-I-Download-Photoshop-REPACK.pdf)
- <https://alsaadahfood.com/ar/free-download-tutorial-on-photoshop-pdf-top/>
- [http://capabiliaexpertshub.com/adobe-photoshop-2021-version-22-download-free-torrent-activation-c](http://capabiliaexpertshub.com/adobe-photoshop-2021-version-22-download-free-torrent-activation-code-for-windows-2022/) [ode-for-windows-2022/](http://capabiliaexpertshub.com/adobe-photoshop-2021-version-22-download-free-torrent-activation-code-for-windows-2022/)
- <http://arturoflakesmulticolor.com/wp-content/uploads/2023/01/janzpal.pdf>
- <https://xn--80aagyardii6h.xn--p1ai/wp-content/uploads/2023/01/gardhar.pdf>
- <https://nordsiding.com/adobe-photoshop-cc-2015-download-crack-license-key-win-mac-2022-2/>
- <https://www.ibjf.at/wp-content/uploads/2023/01/supleio.pdf>
- <https://www.volksshake.de/wp-content/uploads/2023/01/gesmar.pdf>
- [https://swisshtechnologies.com/adobe-photoshop-cc-2018-download-activation-code-with-keygen-x64](https://swisshtechnologies.com/adobe-photoshop-cc-2018-download-activation-code-with-keygen-x64-2022/) [-2022/](https://swisshtechnologies.com/adobe-photoshop-cc-2018-download-activation-code-with-keygen-x64-2022/)
- <https://recetasencilla.xyz/photoshop-cc-2015-version-18-download-free-license-key-x32-64-hot-2023/> <https://ayusya.in/wood-text-effect-photoshop-download-top/>
- <http://ident.by/?p=9789>
- <https://thepeak.gr/wp-content/uploads/2023/01/olwywall.pdf>
- <https://chichiama.net/how-to-download-photoshop-in-windows-10-fixed/>
- <https://verysmartprice.com/how-to-download-adobe-photoshop-cs6-free-download-top/>
- [https://www.riobrasilword.com/2023/01/02/photoshop-2021-download-highly-compressed-for-pc-port](https://www.riobrasilword.com/2023/01/02/photoshop-2021-download-highly-compressed-for-pc-portable/) [able/](https://www.riobrasilword.com/2023/01/02/photoshop-2021-download-highly-compressed-for-pc-portable/)

<https://patroll.cl/wp-content/uploads/2023/01/Adobe-Photoshop-Magic-Pro-Filter-Download-NEW.pdf> <http://stylesenators.com/2023/01/02/how-to-download-free-adobe-photoshop-for-pc-high-quality/> [https://thelacypost.com/download-photoshop-2022-version-23-0-1-torrent-activation-code-license-cod](https://thelacypost.com/download-photoshop-2022-version-23-0-1-torrent-activation-code-license-code-keygen-windows-10-11-last-release-2022/) [e-keygen-windows-10-11-last-release-2022/](https://thelacypost.com/download-photoshop-2022-version-23-0-1-torrent-activation-code-license-code-keygen-windows-10-11-last-release-2022/) [https://sagarmy.com/wp-content/uploads/2023/01/Adobe\\_Photoshop\\_CC\\_2014.pdf](https://sagarmy.com/wp-content/uploads/2023/01/Adobe_Photoshop_CC_2014.pdf) <https://chichiama.net/download-photoshop-exe-32-bit-updated/> <https://www.scalping.es/wp-content/uploads/2023/01/latyeil.pdf> [https://realtowers.com/2023/01/02/photoshop-cc-download-free-with-serial-key-hack-mac-win-64-bits](https://realtowers.com/2023/01/02/photoshop-cc-download-free-with-serial-key-hack-mac-win-64-bits-lifetime-release-2023/) [-lifetime-release-2023/](https://realtowers.com/2023/01/02/photoshop-cc-download-free-with-serial-key-hack-mac-win-64-bits-lifetime-release-2023/)

[https://www.mtcpreps.com/wp-content/uploads/2023/01/Adobe\\_Photoshop\\_CC\\_2015.pdf](https://www.mtcpreps.com/wp-content/uploads/2023/01/Adobe_Photoshop_CC_2015.pdf)

2. Powerful Editing *—* With new Content-Aware Patch, designed for Sketchbooks and stock photography websites alike, photographers can now apply editable brush presets and make changes to the layers of a stock photo to use as a pattern in other images.

3. Advanced Editing *—* With new tools like Gradient Mesh, A Clipping Path, and Layer Mask, users can make complex effects on photos, such as retouch images with a pristine background, automatically.

4. More Ways to View, Share and Collaborate *—* Editors can open projects in Photoshop or Elements and see a selection grid, all layers and a 2-up preview. Adobe Sensei will even suggest links for photos on social media.

5. Rapid Image Processing *—* Photoshop and Photoshop Elements now start nearly 40% faster than before. Advanced photographers can harness the power of the CPU to quickly fill up a sequence and select tools and filters for quick retouching.

6. Multithreading *—* The new Content-Aware Home improvements performance, speed up live effects and vector elements in Photoshop. Multithreaded editing gives designers access to more than one GPU, which results in faster rendering and higher performance. **The new Performance and Preprocessing tools make it possible to apply a variety of functions and styles to photos quickly, even without a ton of editing experience.**

9. The Cloud *—* Photoshop Cloud Service brings easy access to fonts, graphics, and files and enables users to quickly add and customize projects on any device. Adobe also announced a new sync option for exporting projects to the cloud — and will soon launch something called Photofly to help mobile users share and collaborate on photos in the cloud. Learn more about the new Adobe Cloud Service and